## <span id="page-0-0"></span>Vektoralgoritmusok, tömbök A programozás alapjai I.

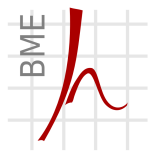

#### Hálózati Rendszerek és Szolgáltatások Tanszék Farkas Balázs, Fiala Péter, Vitéz András, Zsóka Zoltán

2020. szeptember 21.

## Tartalom

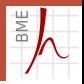

## 1 [Az adatvektor](#page-2-0)

- 2 [A soros feldolgozás](#page-4-0)
	- **[Keretprogram](#page-6-0)**
	- [Összeg/Szorzat](#page-9-0)
	- [Átlag](#page-11-0)
	- [Leszámlálás](#page-13-0)
	- [Min/max](#page-15-0)

[Lóbelt](#page-18-0)

## 3 [Tömbök](#page-25-0)

- **[Definíció](#page-26-0)**
- [Tömbök bejárása](#page-29-0)
- **[Eldöntés](#page-33-0)**
- [Kezdeti értékek](#page-39-0)
- **[Leválogatás](#page-40-0)**
- **[Helyben szétválogatás](#page-44-0)**

## <span id="page-2-0"></span>1. fejezet

## [Az adatvektor](#page-2-0)

© Farkas B., Fiala P., Vitéz A., Zsóka Z. [Vektoralgoritmusok, tömbök](#page-0-0) 2020. szeptember 21. 3 / 49

## Az adatvektor fogalma

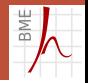

#### Az adatvektor

Azonos típusú adatok véges sorozata

- A sorrend számít
- **Hozzáférés szerint lehet** 
	- Memóriában tárolt, adott számú adat
		- Sok helyet foglalhat, akkor használjuk, ha a feldolgozáshoz minden adat egyszerre szükséges
	- **Program bemenetére sorosan érkező adatok** 
		- Mindig csak a következő elemhez férünk hozzá, de sokszor ez is elég a feldolgozáshoz

## <span id="page-4-0"></span>2. fejezet

## [A soros feldolgozás](#page-4-0)

© Farkas B., Fiala P., Vitéz A., Zsóka Z. [Vektoralgoritmusok, tömbök](#page-0-0) 2020. szeptember 21. 5 / 49

## A sorosan beérkező adatvektor

## Két lehetőség a darabszám meghatározására

1 Először beolvassuk az adatszámot, majd az adatokat

 $real$  renault opel kia fiat

2 Ciklusban beolvassuk és feldolgozzuk az adatokat, amíg egy előre megbeszélt (a többivel össze nem téveszthető) adatot nem kapunk

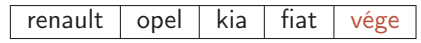

Ez a végjeles sorozat

## <span id="page-6-0"></span>Adatvektor feldolgozása

#### Ismert méretű vektor

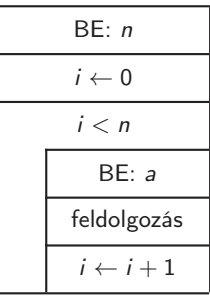

### A jelölések

- *n*: adatok száma
- a: beolvasott adat
- $\blacksquare$  *i*: ciklusváltozó

## Végjeles vektor

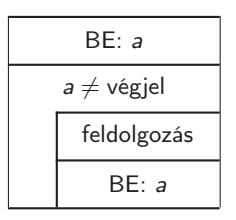

A jelölések

a: beolvasott adat

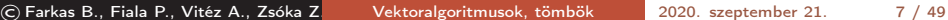

RMF

## Kis kitérő

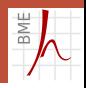

Később részletesen lesz róluk szó, de addig is. . . Néhány C-típus

- int Egész értékek tárolására alkalmas típus, beolvasás és kiírás %d formátumkóddal
- double Valós számok tárolására alkalmas típus, beolvasás %lf, kiírás %f formátumkóddal
	- char Szöveges karakterek tárolására alkalmas típus beolvasás és kiírás %c formátumkóddal

Néhány C-operátor

- == (egyenlő) egyenlőségvizsgálat
- != (nem egyenlő) különbözőségvizsgálat
- && (logikai ÉS) konjunkció

## A keretprogram végjeles vektor feldolgozásához

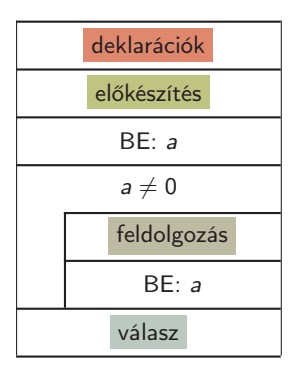

A színes részeket kell kidolgoznunk, a többi mindig ugyanaz

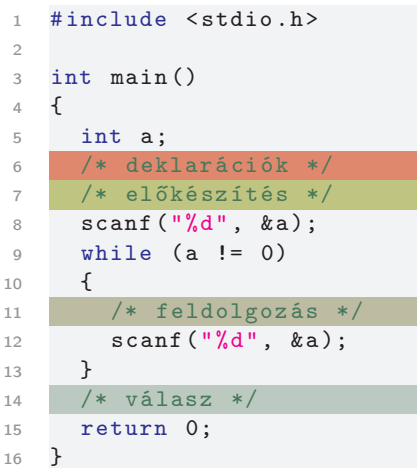

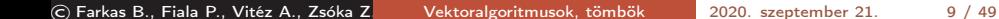

BME

## <span id="page-9-0"></span>Elemek összege

#### deklarációk

Felveszünk egy változót az összeg tárolására.

előkészítés Kezdetben 0-ra állítjuk.

feldolgozás Növeljük a beolvasott adattal.

válasz

Kiírjuk a kapott eredményt.

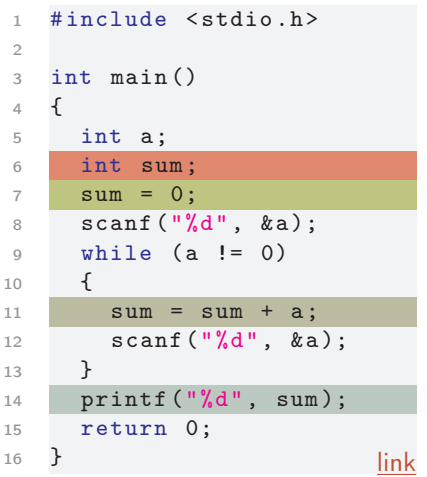

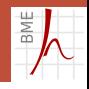

Keret  $\overline{\sum / \prod}$  [Átlag](#page-11-0) [Darab](#page-13-0) [Minmax](#page-15-0) [Lóbelt](#page-18-0)

## Elemek szorzata

#### deklarációk

Felveszünk egy változót a szorzat tárolására.

előkészítés

Kezdetben 1-re állítjuk.

feldolgozás

Szorozzuk a beolvasott adattal.

válasz

Kiírjuk a kapott eredményt.

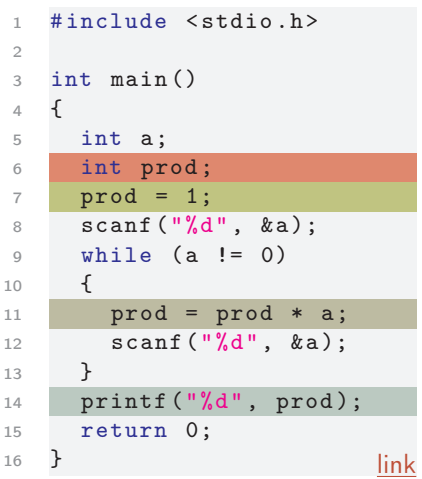

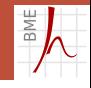

## <span id="page-11-0"></span>Elemek átlaga

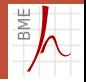

Képezzük az elemek átlagát!

- Végig számon kell tartanunk az elemek összegét és darabszámát.
- **Mindkettő kezdetben 0.**
- Az összeget a beolvasott adattal, a darabaszámot 1-gyel növeljük minden lépésben.
- Végül kiírjuk az összeg és a darabszám hányadosát.
- Vigyázat! C-ben

 $8/3=2$  (egész osztás)

- $8.0/3.0 = 8.0/3 = 8/3.0 = 2.6666...$  (valós osztás)
- ezért az összeget eleve valós számként tartjuk nyilván

## Elemek átlaga

#### deklarációk

Felveszünk két változót az összeg és az elemszám tárolására.

#### előkészítés

Kezdetben az összeg és az elemszám is 0.

#### feldolgozás

Az összeget növeljük a beolvasott adattal, a darabszámot eggyel.

#### válasz

Kiírjuk az összeg és a darabszám hányadosát.

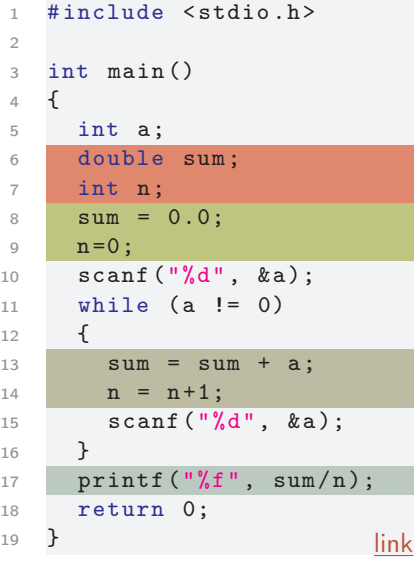

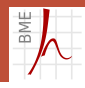

2

 $\overline{A}$ 

<sup>12</sup> {

<sup>16</sup> }

## <span id="page-13-0"></span>Leszámlálás

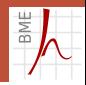

- Képezzük egy bizonyos feltételnek megfelelő adatok darabszámát!
	- Végig számon kell tartanunk a megfelelő elemek darabszámát,
	- ami kezdetben 0,
	- és eggyel nő, ha megfelelő elem érkezik. (logikai vizsgálat)
	- Végül kiírjuk a darabszámot.
- Példánkban számláljuk össze a kétjegyű számokat!

A megfelelő feltétel:

a >= 10 & & a <= 99 /\* & & : logikai ÉS \*/

## Leszámlálás

#### deklarációk

Felveszünk egy változót a darabszám tárolására.

előkészítés Kezdetben 0-ra állítjuk.

feldolgozás

Ha az elem kétjegyű, növeljük a darabszámot.

válasz

Kiírjuk a darabszámot.

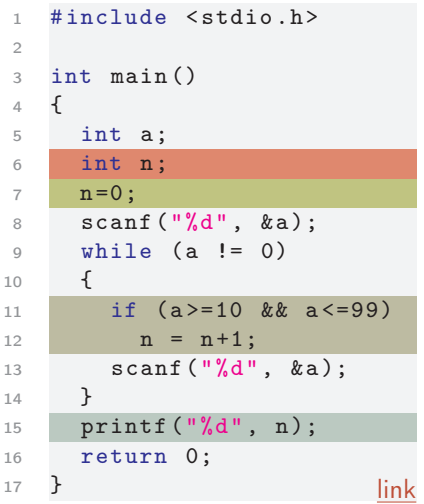

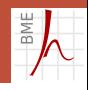

## <span id="page-15-0"></span>Minimum meghatározása

Képezzük az elemek minimumát!

- Végig számon kell tartanunk a minimumot
- Inicializáljuk 5000-rel (annál biztos csak kisebb jön)!

Csak akkor tehetjük meg, ha a specifikációból ez következik!

Inkább módosítunk a szerkezeten:

- Először beolvassuk az első adatot, és a minimumot azzal inicializáljuk
- Ha a soron következő adat kisebb, mint a minimum, a minimumot átírjuk az új adatra
- Végül kiírjuk a minimumot

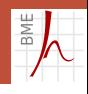

## Elemek minimuma

#### deklarációk

Felveszünk egy változót a minimum tárolására.

#### előkészítés

az első scanf mögé került! Kezdetben az első elem értékére állítjuk.

#### feldolgozás

Ha az elem kisebb, mint min,  $min \leftarrow$  elem.

#### válasz

Kiírjuk a minimumot.

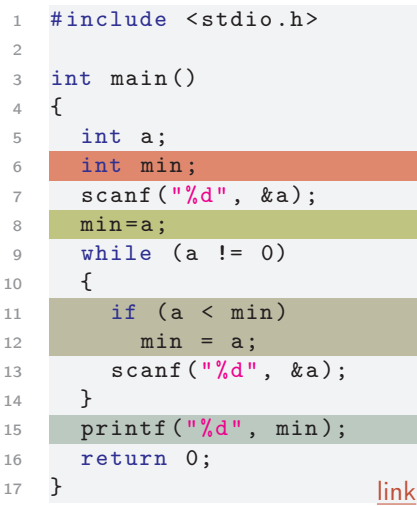

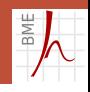

## Elemek maximuma

#### deklarációk

Felveszünk egy változót a maximum tárolására.

#### előkészítés

Kezdetben az első elem értékére állítjuk.

#### feldolgozás

Ha az elem nagyobb, mint max,  $max \leftarrow$  elem.

#### válasz

Kiírjuk a maximumot.

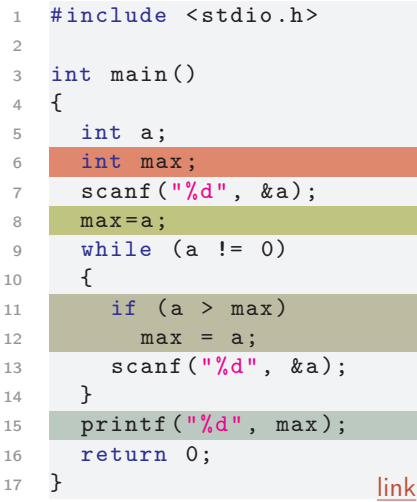

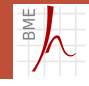

2

## <span id="page-18-0"></span>Karakterfeldolgozás

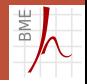

Íljunk laccsolóploglamot,

mely a bemeneten érkező szöveget úgy írja ki a kimenetre, hogy az 'r' betűket 'l'-re cseréli.

- Változások
	- A program most karaktereket fog beolvasni, amíg van mit
	- Minden iterációban lesz válasz a kimeneten
	- Ennek értéke maga a beolvasott karakter vagy 'l', ha a karakter 'r' volt.
- Figyeljünk a kis- és nagybetűkre is!

RM<sub>I</sub>

## Karakterfeldolgozás

```
1 # include < stdio .h >
2
3 int main ()
4 {
5 char a:
6 while (scanf("%c", ka) == 1) /*scanf mint kifejezés*/
7 {
8 switch (a)
9 \qquad \qquad10 case 'R': printf ("L"); break; /* ' " */
11 case 'r': printf ("l"); break;
12 default: print("%c", a);13 }
14 }
15 return 0;
16 } link
```
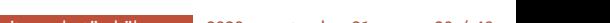

## A scanf mint kifejezés

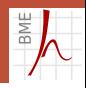

- A scanf-nek van értéke. Megmondja, hogy hány dolgot sikerült beolvasnia.
- 1 db =  $\text{scanf}("\text{ad}\text{alf}\text{al}\text{ad}", k_a, k_b, k_c);$

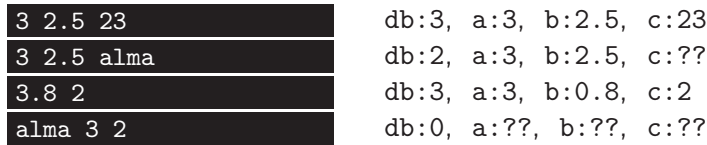

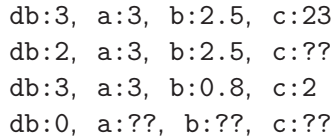

## Egy átalakítóprogram

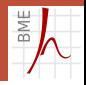

- Egy szöveges fájl csupa fokban megadott szögértéket tartalmaz.
- Számítsuk át mindet radiánba, és az eredményt írjuk szöveges fájlba.

```
1 #include <stdio.h>
2 int main ()
3 {
4 double d;
5 while (scanf("%1f",\&d) == 1)6 printf ("%f", d/180.0*3.141592); /* majdnem */
7 return 0;
link
```
Használat:

radian.exe < fokok.txt > radianok.txt

## GPS tracker

- **hosszúsági** ( $\phi$ ) és szélességi ( $\lambda$ ) koordináták szöveges fájlban:
- adjuk meg a megtett út hosszát!
- Két közeli pont távolsága:

$$
d \approx \sqrt{\Delta x^2 + \Delta y^2}
$$

$$
\Delta x = \Delta \phi \cdot r
$$

$$
\Delta y = \Delta \lambda \cdot R
$$

ahol

- $\blacksquare$  r: szélességi kör sugara
- $R:$  hosszúsági kör sugara
- Valós számpárokat  $(\phi, \lambda)$  olvasunk be, amíg lehet
- $\blacksquare$  ( $\Delta\phi, \Delta\lambda$ ) számításához el kell tárolnunk az előző számpárt

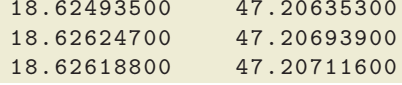

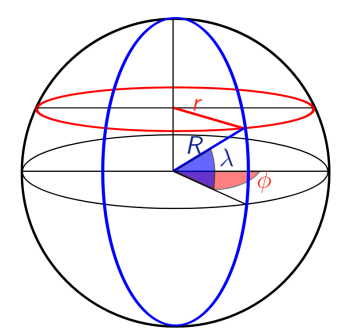

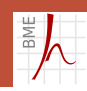

## GPS tracker

```
1 int main ()
2 \left( \begin{array}{cc} 2 \end{array} \right)3 double R = 6371 , r = 4328;
4 double phi1, phi2, lam1, lam2, D = 0.0;
5 scanf ("%1f%1f", & phi1, & lam1);6 while (\text{scanf}("\text{MifMif}', \text{kphi2}, \text{klam2}) == 2)7 double dx = r * (phi2 - phi1);8 double dy = R * (lam2-lam1);
\overline{p} = D + \text{sqrt}(\text{dx} * \text{dx} + \text{dy} * \text{dy});10 phi1 = phi2;
11 lam1 = 1am2;
12 }
13 printf ("A megtett tav: "f km\n", D);
14 return 0;
15 } link
```
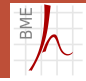

Használat:

radian.exe < fokok.txt | gps.exe

## Adatsor feldolgozás - kicsit másmilyen feladat

- Írjunk programot, mely összeszámolja, hogy a bemeneten érkező egész számok közül hány esik az átlag alá!
- Az átlag csak a teljes adatsor beolvasása után derül ki.
- Ezután újra végig kell járni ugyanazokat az elemeket, hogy a kisebbeket kigyűjthessük.
- **Tárolnunk kell a beolvasott elemeket.**
- Nyilván nem így:

 $1$  int a, b, c, d, e, f, g, h, i; 2  $scanf("%d%d%d%d%d"$ , &a, &b, &c, &d... /\* jaj jaj! \*/

hanem úgy, hogy akármelyik elem egységes néven, indexelve  $(a_1, a_2, a_3, \ldots, a_i)$  elérhető legyen.

## <span id="page-25-0"></span>3. fejezet

[Tömbök](#page-25-0)

© Farkas B., Fiala P., Vitéz A., Zsóka Z. [Vektoralgoritmusok, tömbök](#page-0-0) 2020. szeptember 21. 26 / 49

## <span id="page-26-0"></span>Tömbök

## A tömb (adatvektor) fogalma

- **Lucaturis** adatszerkezet
- azonos típusú, véges számú adat a memóriában egymás után tárolva
- az elemek elérése indexeléssel, tetszőleges sorrendben lehetséges

a<sup>0</sup> a<sup>1</sup> a<sup>2</sup> . . . an−<sup>1</sup>

## Tömbök szintaxisa

## Tömb deklarációja

<elemtípus> <tömb azonosító> [<elemszám>];

```
1 /* 5 double érté ket tároló, data nevű tömb */
2 double data [5]:
```
- <elemszám> konstans kifejezés, fordítási időben (programíráskor) ismert!
- Vagyis nincs<sup>1</sup> olyan, hogy

```
1 int n = 5;
2 double data [n]; /* HIBÁS, n nem konstans, változó */
```
<sup>1</sup>A C99-szabvány már engedi, mi nem.

© Farkas B., Fiala P., Vitéz A., Zsóka Z. [Vektoralgoritmusok, tömbök](#page-0-0) 2020. szeptember 21. 28 / 49

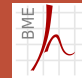

## Tömbök szintaxisa

### Tömbelemek elérése

```
<tömb azonosító> [<elem index>]
```
n elemű tömb esetén indexelés 0-tól  $n-1$ -ig

data[0]  $data[1]$   $data[2]$   $\ldots$   $data[n-1]$ 

- <elem index> lehet nemkonstans kifejezés is, pont ez a lényeg!
- Tömbelemmel mindaz megtehető, ami különálló változóval

```
1 /* 5 double érté ket tároló, data nevű tömb */
2 double data [5];
3
4 data[0] = 2.0;5 data [1] = data [0];
6 data [i] = 3*data [2*q-1];
```
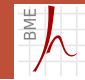

<span id="page-29-0"></span>[Az adatvektor](#page-2-0) [A soros feldolgozás](#page-4-0) [Tömbök](#page-25-0) [Def.](#page-26-0) [Bejárás](#page-29-0) [Eldöntés](#page-33-0) [Kezd.ért.](#page-39-0) [Levál.](#page-40-0) Szétvál

## Tömb bejárása

Bejárás: a tárolt adatok egymást követő feldolgozása

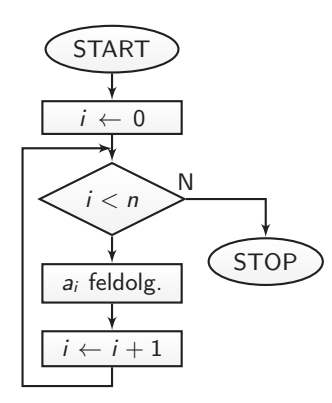

- A jelölések
	- n: konstans méret
	- a: a tömb
	- $\blacksquare$ *i*: ciklusváltozó

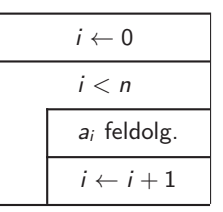

Ez egy for ciklus!  $\blacksquare$ 

BME

## Tömb bejárása

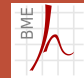

Bejárás megvalósítása célszerűen for ciklussal az alábbi módon:

```
1 double array[10]; /* 10 elem\tilde{u} tömb */2 int i; \frac{1}{2} /* ciklusváltozó */
3 for (i = 0; i < 10; i = i+1) /* i = 0,1,...,9 */
4 {
5 /* array [i] feldolgoz ása */
6 }
```
Pl. Töltsünk fel egy tömböt beolvasott adatokkal

```
1 double array [10];
2 int i;
3 for (i = 0; i < 10; i = i+1)
4 {
5 scanf ("%lf", &array[i];6 }
```
Tömb bejárása

[Az adatvektor](#page-2-0) [A soros feldolgozás](#page-4-0) [Tömbök](#page-25-0) [Def.](#page-26-0) [Bejárás](#page-29-0) [Eldöntés](#page-33-0) [Kezd.ért.](#page-39-0) [Levál.](#page-40-0) [Szétvál.](#page-44-0)

# ΡW

Határozzuk meg a tömbben tárolt elemek átlagát!

```
1 double mean = 0.0;
2 for (i = 0; i < 10; i = i+1)3 {
4 mean = mean + array [i];
5 }
6 mean = mean / 10;
```
Határozzuk meg az átlagnál kisebb elemek számát!

```
1 int n = 0;
2 for (i = 0; i < 10; i = i+1)3 {
4 if (\text{array}[i] < \text{mean})5 n = n + 1;
6 }
```
[Az adatvektor](#page-2-0) [A soros feldolgozás](#page-4-0) [Tömbök](#page-25-0) [Def.](#page-26-0) [Bejárás](#page-29-0) [Eldöntés](#page-33-0) [Kezd.ért.](#page-39-0) [Levál.](#page-40-0) [Szétvál.](#page-44-0)

## Átlagnál kisebb elemek száma – Teljes program

```
1 # include < stdio .h >
2
3 int main ( void )
4 {
5 /* deklar ációk */
6 double array [10];
7 int i, n;
8 double mean;
Q10 /* tömb felt öltése */
11 for (i=0; i<10; i=i+1)12 scanf ("%lf", &array[i];13
14 /* á tlag számítása */
15 mean = 0.0;
16 for (i=0; i<10; i=i+1)17 mean = mean + array [i];
18 mean = mean / 10;
```
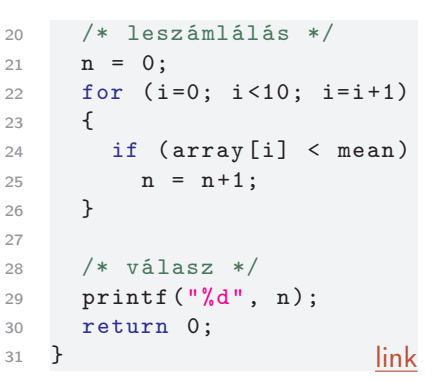

3<sub>ME</sub>

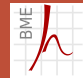

- <span id="page-33-0"></span> $\blacksquare$  Írjunk programot, mely eldönti, hogy igaz-e, hogy...
	- a vektor minden eleme rendelkezik adott tulajdonsággal
	- a vektor semelyik eleme sem rendelkezik adott tulajdonsággal
	- a vektornak van eleme, amely rendelkezik adott tulajdonsággal
	- a vektornak van eleme, amely nem rendelkezik adott tulajdonsággal

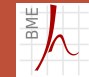

**Igaz-e, hogy az n elemű data tömb minden eleme nagyobb,** mint 10?

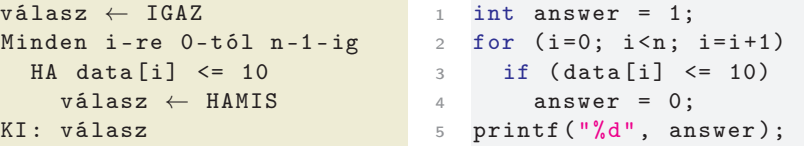

C-ben nincs igazságérték típus, helyette int-et használunk  $\Box$  0  $\rightarrow$  HAMIS  $\blacksquare$  minden más  $\rightarrow$  IGAZ

■ És ha már az első (0. indexű) elemről kiderült, hogy < 10?

# ΡW

hatékonyabb megoldás: csak addig vizsgálunk, míg ki nem derül az eredmény

```
v\hat{a}lasz ← IGAZ
i \leftarrow 0AM \tilde{T} G i \lt n R S válasz T G A ZHA data [i] \leq 10válasz ← HAMIS
  i \leftarrow i+1KT: válassz
```

```
1 int answer = 1, i = 0;
2 while (i \leq n \& answer == 1)
3 {
4 if (data[i] < = 10)5 answer = 0;
6 i = i+1;
7 }
8 printf ("%d", answer);
```
ugyanaz másként, answer változó nélkül

```
1 for (i=0; i \le n; i=i+1)2 \left( \begin{array}{cc} 2 \end{array} \right)3 if (data[i] < = 10)4 break ;
56 if (i == n) printf ("Igaz."); /* végigértünk? */
7 else printf (" Nem igaz .");
```
A break utasítás megszakítja az őt közvetlenül tartalmazó ciklus (for, while, do) végrehajtását, és a ciklust követő utasításra ugrik nem strukturált elem

[Az adatvektor](#page-2-0) [A soros feldolgozás](#page-4-0) [Tömbök](#page-25-0) [Def.](#page-26-0) [Bejárás](#page-29-0) [Eldöntés](#page-33-0) [Kezd.ért.](#page-39-0) [Levál.](#page-40-0) [Szétvál.](#page-44-0)

## Elöltesztelő ciklus break nélkül és break-kel

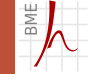

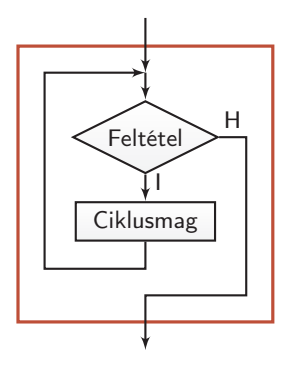

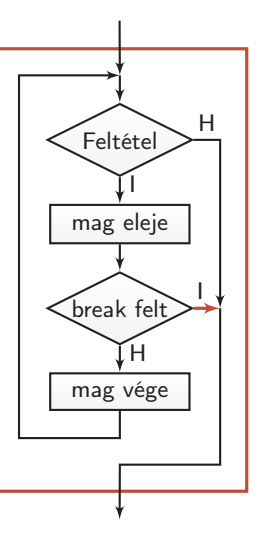

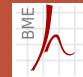

```
1 for (i=0; i \le n; i=i+1)2 \sim f
3 if (data[i] < 10)4 break ;
5 }
6 if (i == n) printf ("Igaz."); /* végigértünk? */
7 else printf (" Nem igaz .");
```
- **Figyeljük meg, hogy** 
	- amikor a break kiugrik a for ciklusból, i növelése már nem történik meg, ezért a válasz akkor is helyes, ha csak az utolsó elemnél ugrunk ki.

## <span id="page-39-0"></span>Kezdeti értékek

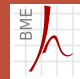

- Ha egy tömböt a tanult módon deklarálunk, tartalma inicializálatlan, vagyis memóriaszemét.
- <sup>1</sup> int numbers [5]; /\* vé letlen tartalom , memó riaszem ét \*/

Ez nem baj, csak feltöltés előtt ne használjuk a tömbelemeket.

- A skalár változókhoz hasonlóan tömböknél is lehetséges a kezdetiérték-adás:
- int numbers  $[5] = \{1, -2, -3, 2, 4\};$

Ilyenkor (és csakis ilyenkor!) a méret meghatározását le is hagyhatjuk, hiszen kiderül a lista hosszából:

```
1 int numbers [] = \{1, -2, -3, 2, 4\};
```
■ De ez is helyes:

int numbers  $[5] = \{1, -2, -3 \neq 0, 0 \neq 1\};$ 

## <span id="page-40-0"></span>Leválogatás

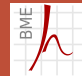

- Gyűjtsük egy másik vektorba azokat az elemeket, melyek rendelkeznek egy bizonyos tulajdonsággal!
- Írjuk ki, hogy hány elemet másoltunk át!
- **E** Legyen az egészeket tartalmazó forrástömb neve data, elemszáma 5.
- Legyen a céltömb neve selected, elemszámnak az 5 nyilván elégséges.
- Gyűjtsük külön a negatív elemeket!

## Leválogatás

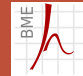

- A data tömböt egyszer be kell járni a már ismert módon.
- **Jelölje n, hogy hány elemet másoltunk már át a selected** tömbbe.
- n értéke kezdetben 0, minden másoláskor növeljük.

```
1 int data [5] = \{-1, 2, 3, -4, -7\}; /* deklarációk */
2 int selected [5];
3 int i, n;
4 n = 0; /* előkészítés */
5 for (i = 0; i < 5; i=i+1) /* bejárás */
6 {
7 if (data[i] < 0) /* vizsgálat */
8 {
9 selected [n] = data [i]; /* másolás */10 n = n+1;
11 }
12 }
13 printf (" Negat í vak száma: %d", n ); /* vá lasz */ link
```
## Leválogatás

Kicsit másként szervezett megoldás:

```
1 n = 0; /* előkészítés */
2 for (i = 0; i < 5; i = i + 1) /* bejárás */
3 {
4 if (data[i] > = 0) /* vizsgálat */
5 continue ;
6 selected [n] = data[i]; /* másolás */
7 n = n+1;
8 }
link
```
- A continue utasítás megszakítja az őt közvetlenül tartalmazó while, for, do ciklus ciklusmagjának végrehajtását, és a következő iterációval folytatja a ciklust
	- Ez sem strukturált elem
- Csak a ciklusmagot szakítja meg, for ciklusban alkalmazva az utótevékenységet végrehajtja

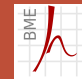

[Az adatvektor](#page-2-0) [A soros feldolgozás](#page-4-0) [Tömbök](#page-25-0) [Def.](#page-26-0) [Bejárás](#page-29-0) [Eldöntés](#page-33-0) [Kezd.ért.](#page-39-0) [Levál.](#page-40-0) [Szétvál.](#page-44-0)

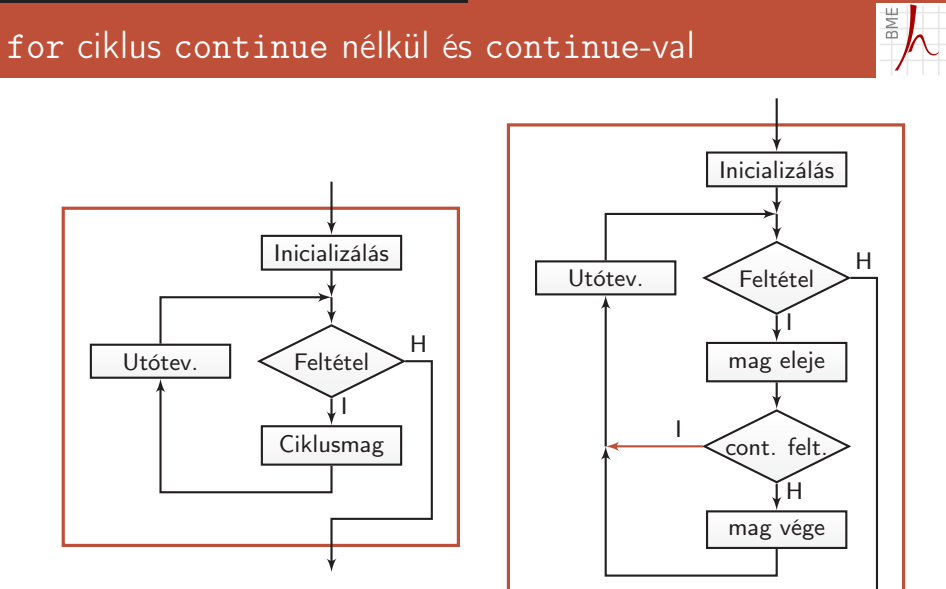

## <span id="page-44-0"></span>Helyben szétválogatás

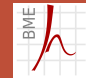

- Válasszuk ketté helyben a data tömb elemeit úgy, hogy a negatív elemek a tömb végébe kerüljenek!
- Írjuk ki, hogy hányadik pozícióban van az első negatív elem!

## Helyben szétválogatás

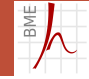

#### ■ Az algoritmus

```
i \leftarrow 0;j \leftarrow n;
AMÍG i < iHA data [i] >= 0
      i \leftarrow i+1;EGY É BK É NT
      j \leftarrow j-1;data [i] \leftrightarrow data [j]
KI : i
```
■ Egy teszt 
$$
n = 8
$$
 elemű vektorral  
\n $i = 0$   
\ndata:  $\begin{bmatrix} 2 & -1 & -3 & 4 & -2 & 3 & -5 & 4 \end{bmatrix}$   $\downarrow$   $j = 8$ 

## Helyben szétválogatás

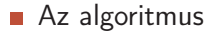

```
i \leftarrow 0;j ← n ;
AMÍG i < jHA data [i] >= 0
      i \leftarrow i+1:
   EGY É BK É NT
      i \leftarrow i-1;
      data [i] \leftrightarrow data[i]KI : i
```
- Teljes? Véges? bizonyítsuk be!
	- **Minden iterációban i vagy i lép**  $\rightarrow$  véges, *n* lépés
	- **■** *i* akkor lép, ha nemnegatívon áll,  $\rightarrow$  *i*-től balra csak nemnegatívak
	- **■** miután *j* lép, tartalmát negatívra cseréljük  $\rightarrow$  *j*-től kezdve csak negatívak
	- Ha összeérnek, a tömb szét van válogatva

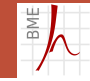

[Az adatvektor](#page-2-0) [A soros feldolgozás](#page-4-0) [Tömbök](#page-25-0) [Def.](#page-26-0) [Bejárás](#page-29-0) [Eldöntés](#page-33-0) [Kezd.ért.](#page-39-0) [Levál.](#page-40-0) [Szétvál.](#page-44-0)

## Helyben szétválogatás

Akkor kódoljunk, nincs is annál jobb!

```
1 int i = 0, j = 8;
2 while (i < j)3 {
4 if (data[i] \ge 0)5 \quad i = i + 1;6 else
7 {
8 int xchg;
9 j = j - 1;10 xchg = data[i]; /* változó értékek cseréje */
11 data [i] = data[i]; /* nagyon gyakori fordulat */
12 data [j] = xchg;
13 }
14 }
15 printf ("Az első negatív elem indexe: \%dlink
```
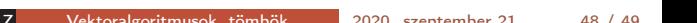

<span id="page-48-0"></span>Köszönöm a figyelmet.